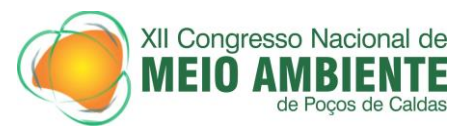

# **AVALIAÇÃO DO USO E COBERTURA DO SOLO NO MUNICÍPIO DE PARAUAPEBAS-PA UTILIZANDO DADOS DO PROJETO TERRACLASS**

#### **Ádanna de Souza Andrade(1); Magda Valéria Corrêa Miranda(2); Valter Vinicius Pereira Brandão<sup>(3)</sup>; Thais Gleice Martins Braga<sup>(4)</sup>; Bruno Wendell de Freitas Pereira<sup>(5)</sup>; <sup>(6)</sup>Glauber Tadaiesky Marques**

(1) Estudante do curso de Engenharia Ambiental e Energias Renováveis; Universidade Federal Rural da Amazônia; Avenida Presidente Tancredo Neves, Nº 2501 Bairro: Terra Firme Cep: 66.077-901, Belém-Pará; adanna.eng.ambiental@gmail.com; <sup>(2)</sup> Bacharel em Engenharia Florestal; Belém-PA; tec.magdamiranda@hotmail.com; <sup>(3)</sup> Licenciado pleno em Geografia; Belém-PA; viniciusaplicativo@gmail.com <sup>(4)</sup> Bacharel em Engenharia Ambiental e Energias Renováveis; Belém-PA; thata.eng\_ufra@yahoo.com.br; (5) Professor do Instituto Nacional de Pesquisas Espaciais (ICIBE) da Universidade Federal Rural da Amazônia; Belém-PA; brunowendell@yahoo.com.br; (6) Doutor em física e professor do Instituto Ciber Espacial da Universidade Federal Rural da Amazônia; Belém-PA; glauber.tadaiesky@hotmail.com

# **RESUMO**

A atividade econômica de um município tem relação direta com os impactos no meio ambiente e com a dinâmica populacional, que por sua vez, também gera mudanças no meio. A atividade de mineração, por exemplo, provoca aumento populacional, devido à atratividade do setor, o que gera aumento de área urbana. Estes fatos são observados no município de Parauapebas, maior arrecadador da CFEM (Compensação Financeira pela Exploração de Recursos Minerais) no Estado do Pará, além de fazer parte da área de expansão da fronteira de ocupação, com destaque para a pecuária. Diante disto, o objetivo do trabalho é analisar a dinâmica de uso e cobertura da terra no município de Parauapebas-PA, utilizando dados do projeto TerraClass, desenvolvido pelo Instituto Nacional de Pesquisas Espaciais (INPE) em parceria com a Empresa Brasileira de Pesquisa Agropecuária (EMBRAPA). Para isso, utilizou-se dados do mapeamento do TerraClass referentes aos anos de 2008, 2010 e 2012. Além disso, foram realizadas pesquisas bibliográficas para relacionar a dinâmica do uso do solo com as atividades antrópicas no município. Os resultados mostraram que houve um expressivo aumento da urbanização no município, justificada pela intensa imigração no início da década de 1980, motivada pela exploração mineral. Tal fato foi corroborado pelo aumento de 637 ha da área de mineração de 2008 para 2010, acompanhado do aumento de 3269,88 ha de área urbana de 2008 para 2010. Outra classe bastante expressiva também foi a referente ao pasto, que não apresentou aumento de 2008 para 2010, mas representou valores bem expressivos de área em relação às outras classes. Através deste trabalho também percebe-se que a ocupação em Parauapebas, ocorre em sua maioria, pelas extremidades do município, às proximidades da BR-158, PA-275 e Estrada de Ferro Carajás, operada pela Empresa Vale S.A.

**Palavras-chave:** Meio ambiente. Mineração. Pecuária. Uso do solo.

#### **Introdução**

Os efeitos dos fenômenos antrópicos no meio ambiente são indiscutíveis, principalmente quando afeta os serviços prestados pela natureza, chamados

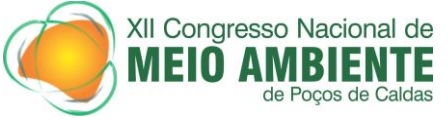

serviços ambientais, pois estes são vitais para a sobrevivência e o bem estar da sociedade humana. O processo de conversão dos ambientes naturais em outros usos impacta diretamente a prestação desses serviços (Strassburg, 2005).

Segundo o Instituto Brasileiro de Mineração (IBRAM), em 2014 o Pará ficou com o 2º lugar em arrecadação da CFEM, atrás apenas de Minas Gerais. Parauapebas representa a maior arrecadação no Estado do Pará, sendo responsável por mais de 70% do total arrecadado no Estado e por 22% do total do Brasil também em 2014.

De toponímia indígena "rios de águas rasas", Parauapebas surge com o desmembramento do município de Marabá, localizado na mesorregião do Sudeste Paraense e na microrregião de Parauapebas, distante 645 Km da capital Belém. Foi caracterizado como um município alojador de imigrantes de toda parte do país, que estavam à procura de melhores condições de vida, a partir da grande oferta empregatícia, que o Projeto Ferro Carajás – PFC até hoje proporciona, pela grande quantidade de minério de ferro e outros demais minérios encontrados por diversos profissionais em 1967 e que está, desde então, sendo explorado pelo mesmo. Além desta influência, a grande exploração do ouro em Serra Pelada, se fez atrativa à imigração para esta localidade (FURTADO e PONTE, 2014).

Antes da presença da mineradora, até então denominada Companhia Vale do Rio Doce - CVRD – atualmente Companhia Vale e que em 2007 integrou-se à empresa norueguesa Hydro, a atividade pecuarista e madeireira já se faziam presentes em grande escala e poder na localidade. Estas atividades que já emanavam o sistema capitalista na Amazônia trouxeram bastantes efeitos negativos à integridade ambiental do município. Porém, o grande atrativo populacional, como já mencionado, foi a exploração mineral, que culminou em complexidades socioambientais (SOUZA e PEREIRA, 2008).

Nesse sentido, o objetivo do trabalho foi analisar o uso e cobertura do solo no município de Parauapebas-PA, correlacionando com as especificidades sócioambientais do mesmo, ocasionadas a priori, pelo ciclo de mineração que rege a economia local.

As observações e pesquisas deste trabalho, foram feitas a partir do projeto TerraClass, cujo objetivo é qualificar o desflorestamento mapeado pelo PRODES (Monitoramento da Floresta Amazônica Brasileira por Satélite) referente à Amazônia legal. Dessa forma, esta pesquisa buscou fazer uma comparação entre os mapeamentos TerraClass 2008, 2010 e 2012 da dinâmica do uso e ocupação das áreas desflorestadas no município de Parauapebas-PA.

# **Material e Métodos**

A área de estudo corresponde ao município de Parauapebas, que está localizado na região Sudeste do Estado do Pará, a uma distância de 547 km da capital, Belém. Com 6.886,208 km<sup>2</sup> de área, pertence a mesorregião do Sudeste Paraense e à microrregião de Parauapebas. A sede municipal apresenta as seguintes coordenadas geográficas: 06° 03' 30" de latitude Sul e 49° 55'15" de longitude a Oeste de Greenwich (IDESP,2014).

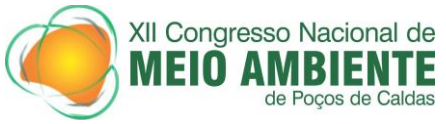

Este município possui limites ao norte com o município de Marabá, a leste com o município de Curionópolis, ao sul com Canaã dos Carajás e Água azul do Norte, e a oeste com o município de São Félix do Xingu, conforme pode ser observado na Figura 1.

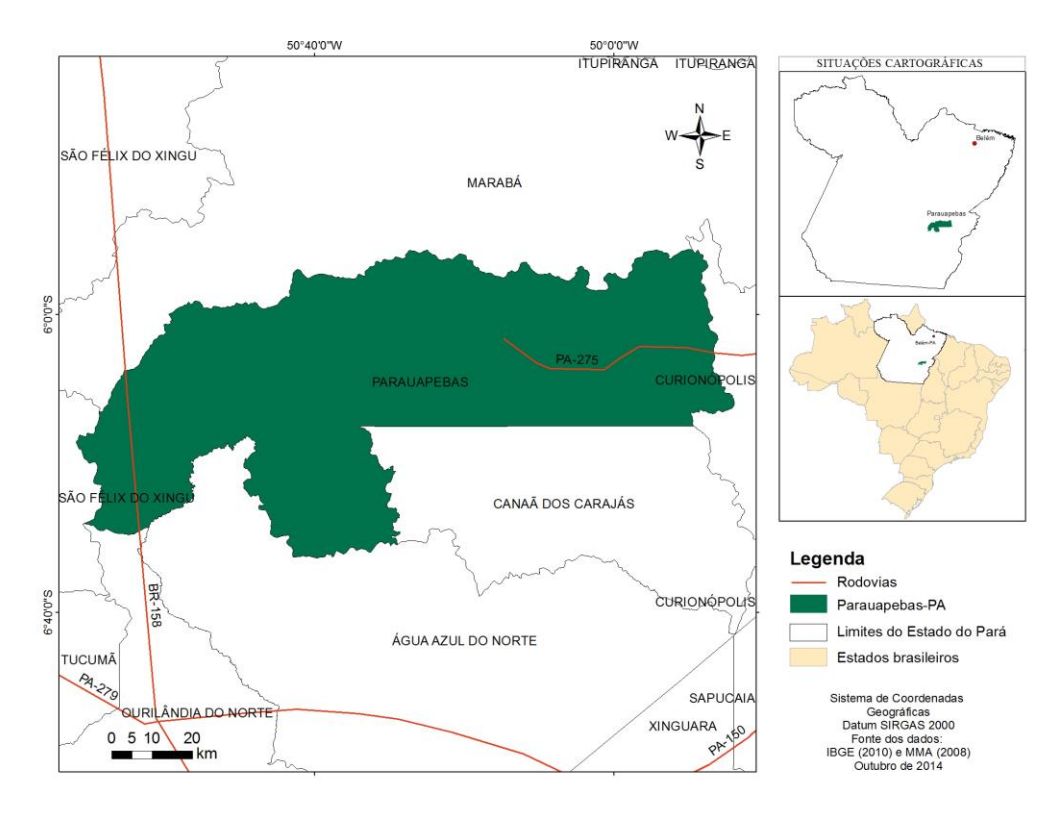

Figura 1: Mapa de localização do município de Parauapebas-PA Fonte: Elaborado pelo autor.

Para a delimitação da área do município de Parauapebas foi utilizado o formato de arquivo digital shapefile obtido através da base cartográfica digital do Ministério do Meio Ambiente (MMA), na escala 1:250.000. O estudo foi subsidiado pelos dados do projeto TerraClass, referentes ao mapeamento dos anos de 2008, 2010 e 2012. Os dados digitais do projeto são disponíveis para download em suas respectivas órbitas-ponto do satélite Landsat 5 (sensor TM), no Sistema de Projeção Lat/Long e Sistema Geodésico de Referência SAD 69 (INPE, 2015). Para o município de Parauapebas, foram utilizadas as órbitas-ponto 224-64 e 224-65. Os dados foram obtidos pelo site do INPE. O processamento dos dados foi realizado no software TerraAmazon versão 4.4.5. Para confecção dos mapas foi utilizado o software Arcgis versão 9.3.

O mapeamento do TerraClass determina cerca de 11 classes de uso do solo, além das classes mapeadas pelo PRODES e que são utilizadas no Terra Class. As referidas classes constam no quadro 1.

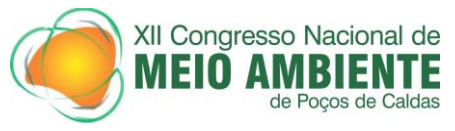

Quadro 1: Classes mapeadas pelo Terra Class e suas respectivas descrições

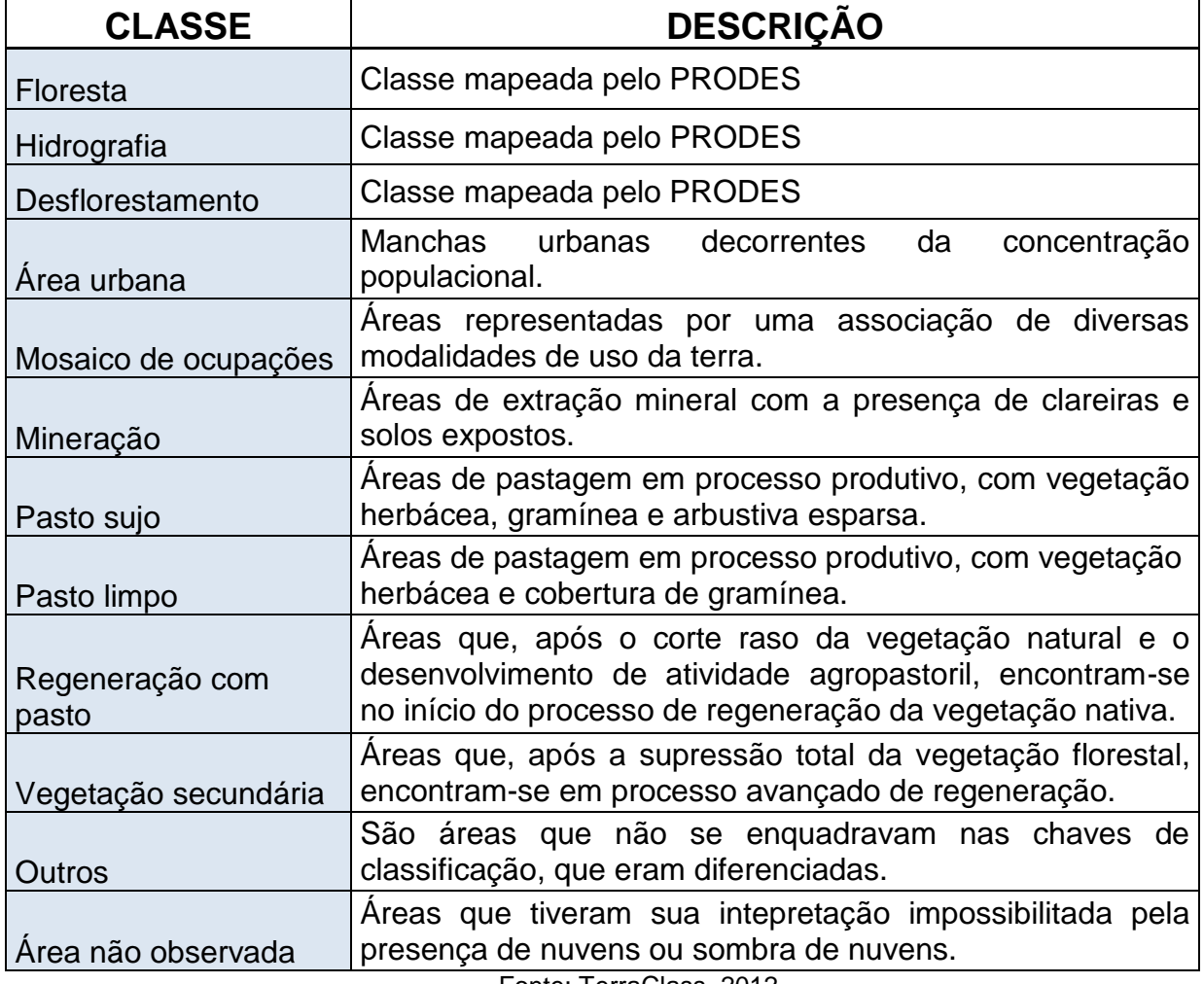

Fonte: TerraClass, 2012.

É importante destacar que este trabalho não tem como objetivo analisar as diferentes classes de pastos mapeadas pelo TerraClass. Sendo assim, as classes pasto sujo e pasto limpo foram unidas em uma única classe, denominada apenas de pasto.

# **Resultados e Discussão**

A Tabela 1 a seguir mostra os resultados da classificação dos polígonos referentes aos anos de 2008, 2010 e 2012 do Terra Class para o município de Parauapebas.

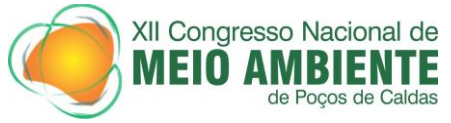

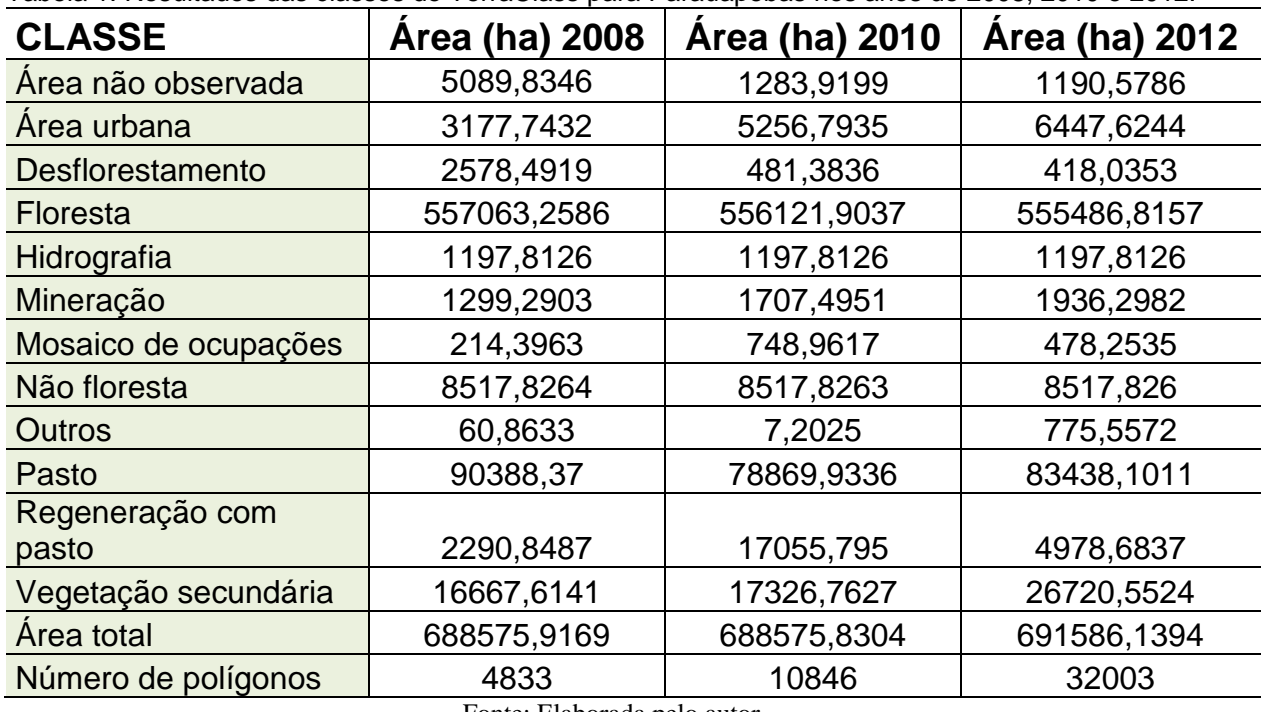

Tabela 1: Resultados das classes do TerraClass para Parauapebas nos anos de 2008, 2010 e 2012.

Fonte: Elaborada pelo autor

A Tabela 1 mostra um aumento significativo da área urbana no município, que passou de 3177,7432 ha em 2008 (0,46 %) para 6447,6244 ha em 2010 (0,94 %), correspondendo a um aumento de 0,48% de área urbana de 2008 para 2010. Em 2010, a classe área urbana, correspondeu a 0,76 % da área municipal.

A população passou de 71.568 em 2000 para 153.908 em 2010, segundo os Censos do IBGE realizados nos respectivos anos. Tal expansão é justificada pelo elevado fluxo migratório que ocorreu no município, em decorrência principalmente dos grandes projetos de mineração no final da década de 1970 e inicio da década de 1980. De acordo com Souza e Pereira (2008), ocorreu uma migração desordenada, o que ocasionou uma ineficiência na estrutura para atender a grande quantidade de famílias que chegavam, consequentemente, criaram-se áreas periféricas sujeitas às inundações as margens de rios e deslizamentos de terra nas encostas de morros. Furtado e Ponte (2014) acrescentam ainda que o crescimento da área urbana traz também a incorporação de áreas rurais com inúmeras invasões, o que ocasiona diversos impactos ambientais para o meio ambiente.

A relação da expansão da área urbana com a atividade de mineração, pode ser verificada pela localização desta expansão, próxima à área de influência da PA-275, na porção leste do município, por onde ocorre o fluxo migratório; e próxima ao Núcleo urbano Carajás e sua periferia, região de maior proximidade com outros estados brasileiros.

A Figura 2 a seguir mostra a classificação do TerraClass para os anos de 2008, 2010 e 2012 respectivamente, no município estudado.

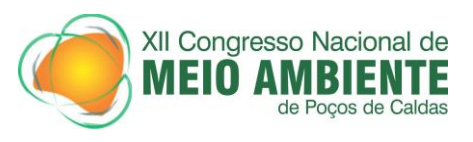

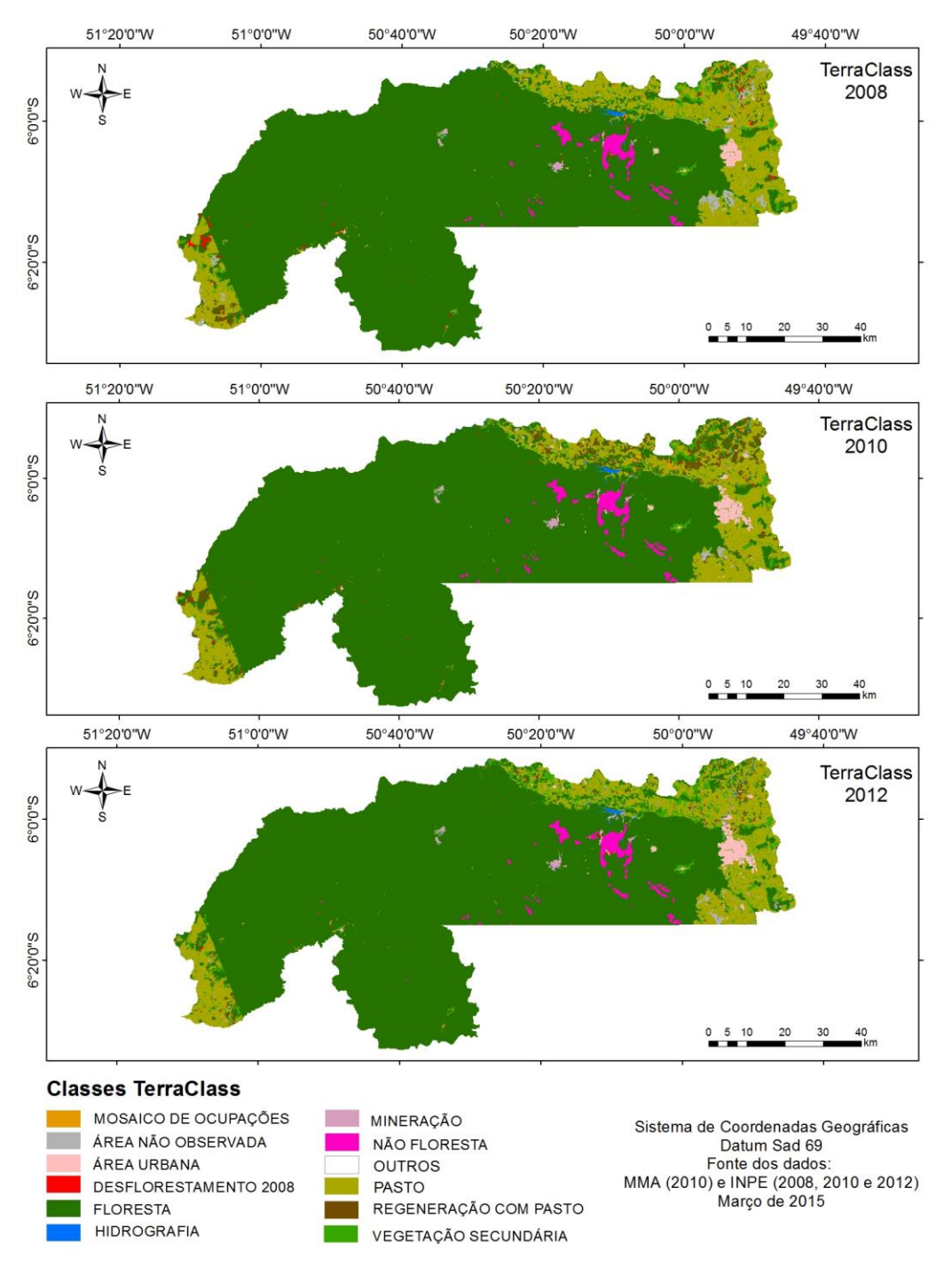

Figura 2: Classificação de uso do solo para Parauapebas em 2008, 2010 e 2012. Fonte: Elaborado pelo autor

O mapa de classificação (Figura 2) junto com os dados da Tabela 1 mostram que houve um aumento de 637 ha da classe mineração de 2008 para 2012. Em 2008, a mineração correspondia a 0,19 % da extensão municipal; em 2010,

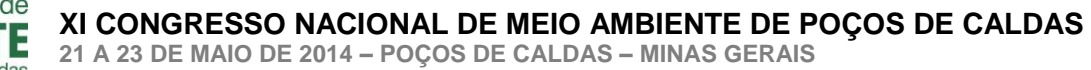

XII Congresso Nacional de MEIO IBIENTE Pocos de Caldas

> aumentou para 0,25 % e em 2012, 0,28 %. Este comportamento é confirmado pelo histórico do processo de exploração do minério de ferro no município.

> Durante análise dos polígonos de mineração referente ao ano de 2010, pôdese constatar que a classe floresta em 2008 foi responsável pela maior área (167,69 ha) de conversão para a classe mineração em 2010, seguida da classe Desflorestamento 2008 (147,17 ha), ou seja, cerca de 0,03% do que era floresta em 2008 foi convertida em mineração em 2010, ao mesmo tempo em que 5,7% do desflorestamento em 2008 foi convertido em mineração em 2010.

> A conversão de um ambiente natural em outro uso altera o equilíbrio ecológico do primeiro, ao mesmo tempo em que traz grandes impactos ao ambiente local. De acordo com Silva (2007), a mineração causa um impacto ambiental considerável, já que a mesma altera não somente a área minerada como as áreas vizinhas (onde são feitos os depósitos de estéril e de rejeito). Essas alterações vão desde a degradação visual da paisagem até a contaminação dos recursos hídricos, passando pela poluição sonora causada pelo ruído das máquinas, assim como a compactação do solo causada pelo intenso tráfego de veículos pesados. Na Figura 2, referente ao mapeamento do TerraClass para os anos de 2008, 2010 e 2012, verifica-se que o crescimento da área de mineração ocorre em sua maioria na área da mina de ferro Carajás.

> Apesar da relevância da atividade de mineração na área de estudo, não podese desconsiderar a representatividade da classe pasto, uma vez que é bastante expressiva e pelo fato de que a região sudeste do Estado do Pará, onde localiza-se Parauapebas, segundo Almeida et al (2010) é área de expansão da fronteira de ocupação, onde a pecuária assumiu um importante papel e se estrutura. Esta classe, por sua vez, em relação à área municipal, teve representatividade de 13,12 % em 2008, 11,45 % em 2010 e 12,11 % em 2012.

> A dinâmica do comportamento das classes pasto, regeneração com pasto e vegetação secundária, estão relacionadas, devido ao uso destinado às áreas em determinado momento, formando um ciclo de uso, ou seja, a atividade do pasto caracteriza-o desta maneira e a sua inatividade propicia regeneração na área que posteriormente voltará a ser pasto ou não.

# **Conclusões**

O trabalho mostrou um aumento tanto da área urbana como da área de mineração e pasto no município de Parauapebas-PA. Estes aumentos foram ocasionados pelo processo de expansão do ciclo produtivo mineral, que rege a economia deste município e pela estruturação da pecuária. A expressividade da classe pasto comprova o histórico do processo de avanço da agropecuária na região sudeste paraense.

Na porção leste do município, verifica-se em maior grau a ocorrência das classes pasto, área urbana e regeneração com pasto. O desflorestamento é verificado em quantidade menor e de maneira bem dispersa nas porções leste e oeste da área de estudo.

A partir da análise do mapa com as classes do Projeto TerraClass, percebese que a ocupação em Parauapebas, ocorre em sua maioria, pelas extremidades do

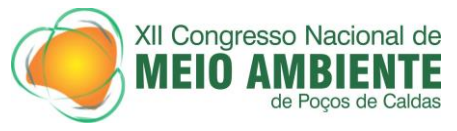

município, às proximidades da BR-158, PA-275 e Estrada de Ferro Carajás, operada pela Empresa Vale S.A.

#### **Agradecimento(s)**

À Universidade Federal Rural da Amazônia, por proporcionar uma formação sistêmica na área da Engenharia Ambiental, aos colegas do Laboratório de Geoprocessamento Análise Espacial e Monitoramento por Satélite (LAGAM) pela estrutura e logística.

#### **Referências Bibliográficas**

ALMEIDA, C.; SILVA, M.; LOBO, F.L.; FARIAS, T.P.; GOMES, A.; COSTA, L.C.; ESCADA, M.I.S. TerraClass: Classificação dos padrões de uso e cobertura da terra da Amazônia Legal. INPE, 2010. Cap.12, p.137-147.

FURTADO, A. M. M.; PONTE, F. C. da. Ocupação e impactos decorrentes da expansão urbana da cidade de Parauapebas, estado do Pará. Revista do Instituto Histórico e Geográfico do Pará (IHGP), Belém, v. 1, n. 1, p. 123-134, jan./jun. 2014.

INSTITUTO BRASILEIRO DE GEOGRAFIA E ESTATÍSTICA – IBGE. Diretoria de Pesquisas, Coordenação de População e Indicadores Sociais. População. IBGE, 2014. Disponível em: [http://www.cidades.ibge.gov.br/xtras/perfil.php?lang=&codmun=150553.](http://www.cidades.ibge.gov.br/xtras/perfil.php?lang=&codmun=150553) Acesso em; 28 de março de 2014.

INSTITUTO BRASILEIRO DE GEOGRAFIA E ESTATÍSTICA – IBGE. Censo demográfico 2000. IBGE, 2014. Acesso em 28 marc. 2014. Disponível em: [http://www.ibge.gov.br/home/estatistica/populacao/censo2000/universo.php?tipo=31o/tabela](http://www.ibge.gov.br/home/estatistica/populacao/censo2000/universo.php?tipo=31o/tabela13_1.shtm&paginaatual=1&uf=15&letra=P) [13\\_1.shtm&paginaatual=1&uf=15&letra=P.](http://www.ibge.gov.br/home/estatistica/populacao/censo2000/universo.php?tipo=31o/tabela13_1.shtm&paginaatual=1&uf=15&letra=P)

Instituto de Desenvolvimento Econômico, Social e Ambiental do Pará IDESP, PA. 2014. Acesso em: 20-03-2015 Disponivel em: [http://www.idesp.pa.gov.br/pdf/estatisticaMunicipal/pdf/Parauapebas.pdf.](http://www.idesp.pa.gov.br/pdf/estatisticaMunicipal/pdf/Parauapebas.pdf)

INSTITUTO BRASILEIRO DE MINERAÇÃO -IBRAM. Informações sobre a Economia Mineral do Estado do Pará. IBRAM, 2014. Acesso em: 28 de mar 2015. Disponível em: [http://www.ibram.org.br/sites/1300/1382/00005484.pdf.](http://www.ibram.org.br/sites/1300/1382/00005484.pdf)

INPE, 2015. Disponivel em: [http://www.inpe.br/cra/projetos\\_pesquisas/terraclass2010.php.](http://www.inpe.br/cra/projetos_pesquisas/terraclass2010.php) Acesso em: 20-03-2015

STRASSBURG, B. B. N. O processo de conversão dos ambientes naturais- uma análise ecológico-econômica. 2005. 198 p. Tese (Mestrado em Ciências em Planejamento Energético – Universidade Federal do Rio de Janeiro

SOUZA, C. B. G.; PEREIRA, T. C. B. A Urbanização no entorno dos Grandes Projetos da Amazônia: As áreas de Risco em Parauapebas-PA. In: ENCONTRO NACIONAL DA ANPPAS, 4. 2008, Brasília.